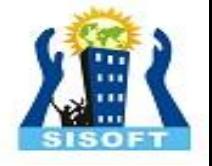

# Object-Oriented PHP

Sisoft Technologies Pvt Ltd SRC E7, Shipra Riviera Bazar, Gyan Khand-3, Indirapuram, Ghaziabad Website: [www.sisoft.in](http://www.sisoft.in/) Email:info@sisoft.in Phone: +91-9999-283-283

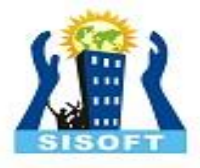

#### LEARNING TOPICS

- Introduction to OOP's
	- Understanding Encapsulation
	- OOP and Class
	- Using objects in PHP Scripts
	- Working with database connections as Objects
	- Handling MYSQL Errors
- Executing SQL Statements
- Defining Custom PHP Classes
	- Creating Class Definition
	- Storing Classes in External Files
	- Data Hiding
- Using Access Specifiers
- Serializing Objects
- Working With Member Functions
- Serialization Functions

Object-Oriented Programming

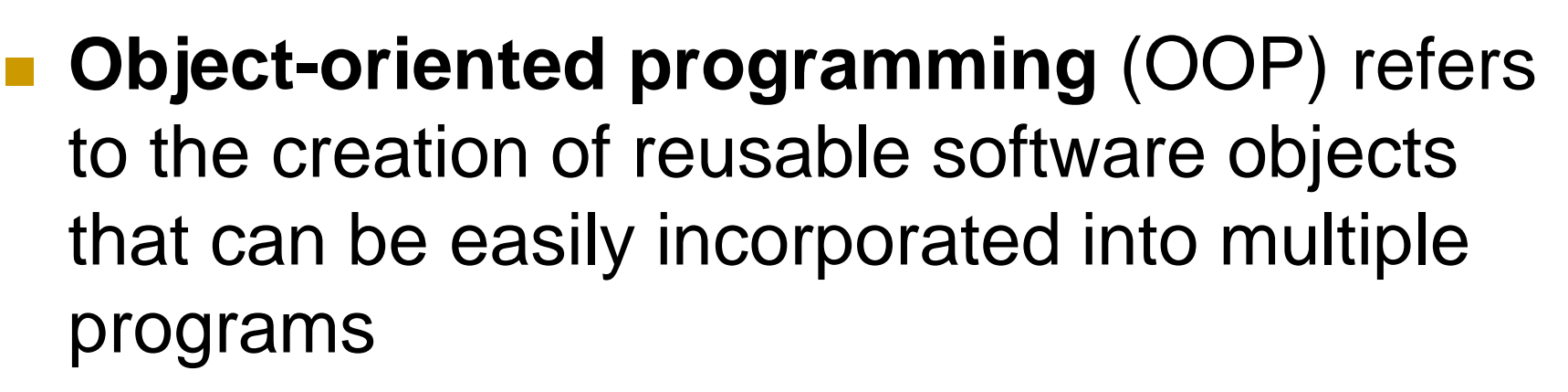

- **An object** refers to programming code and data that can be treated as an individual unit or component
- Objects are often also called **components**

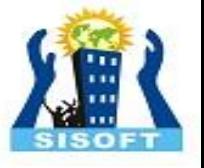

#### Object-Oriented Programming

- **Data** refers to information contained within variables or other types of storage structures
- The functions associated with an object are called **methods**
- **The variables that are associated with an** object are called **properties** or **attributes**
- **Popular object-oriented programming** languages include C++, Java, and Visual **Basic**

#### Object-Oriented Programming

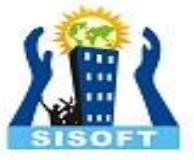

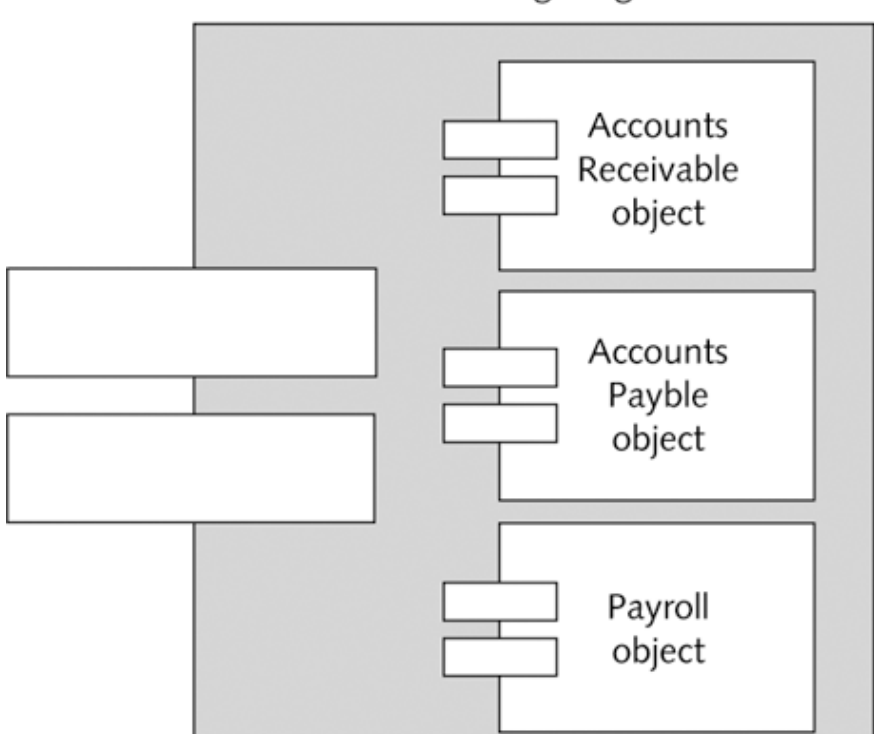

Accounting Program

#### **Figure 11-1 Accounting program**

### Understanding Encapsulation

- Objects are **encapsulated** all code and required data are contained within the object itself
- **Encapsulated objects hide all internal code** and data
- **An interface** refers to the methods and properties that are required for a source program to communicate with an object

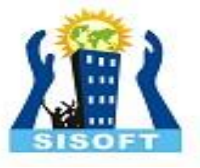

# Understanding Encapsulation

- **Encapsulated objects allow users to see only** the methods and properties of the object that you allow them to see
- $\blacksquare$  Encapsulation reduces the complexity of the code
- **Encapsulation prevents other programmers** from accidentally introducing a bug into a program, or stealing code

Object-Oriented Programming and Clas

- The code, methods, attributes, and other information that make up an object are organized into **classes**
- **An instance** is an object that has been created from an existing class
- Creating an object from an existing class is called **instantiating** the object
- An object **inherits** its methods and properties from a class — it takes on the characteristics of the class on which it is based

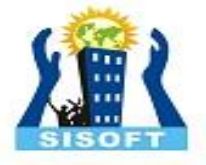

### Using Objects in PHP Scripts

- Declare an object in PHP by using the **new** operator with a class constructor
- **A class constructor** is a special function with the same name as its class that is called automatically when an object from the class is instantiated
- **The syntax for instantiating an object is:**

```
$ObjectName = new ClassName();
```
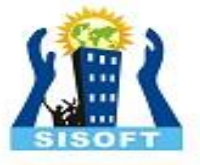

# Using Objects in PHP Scripts

- The identifiers for an object name:
	- **□ Must begin with a dollar sign**
	- □ Can include numbers or an underscore
	- **□ Cannot include spaces**
	- Are case sensitive

**\$Checking = new BankAccount();**

**□ Can pass arguments to many constructor** functions

**\$Checking = new BankAccount(01234587, 1021, 97.58);**

Using Objects in PHP Scripts (continued)

- **After an object is instantiated, use a hyphen** and a greater-than symbol  $(-)$  to access the methods and properties contained in the object
- Together, these two characters are referred to as *member selection notation*
- With member selection notation append one or more characters to an object, followed by the name of a method or property

# Using Objects in PHP Scripts (continued)

- With methods, include a set of parentheses at the end of the method name, just as with functions
- Like functions, methods can also accept arguments

```
$Checking->getBalance();
```

```
$CheckNumber = 1022;
```
**\$Checking->getCheckAmount(\$CheckNumber);**

Working with Database Connections as Obje

- **Access MySQL database connections as** objects by instantiating an object from the mysqli class
- To connect to a MySQL database server:

\$DBConnect = mysqli\_connect("localhost", "dongosselin", "rosebud", "real estate");

■ To connect to the MySQL database server using object-oriented style:

\$DBConnect = new mysqli("localhost", "dongosselin", "rosebud", "real estate");

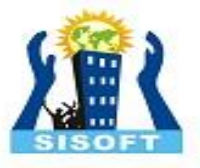

## Instantiating and Closing a MySQL Database Object

 $\blacksquare$  This statement also uses the mysqli() constructor function to instantiate a mysqli class object named \$DBConnect

\$DBConnect = new mysqli("localhost", "dongosselin", "rosebud", "real estate");

■ To explicitly close the database connection, use the close() method of the mysqli class

\$DBConnect->close();

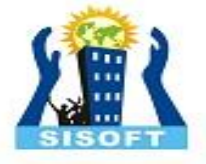

#### Selecting a Database

- $\blacksquare$  Select or change a database with the mysqli select db() function
- **Pass two arguments to the** mysqli select db() function:
	- 1. The variable representing the database connection
	- 2. The name of the database you want to use

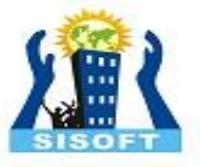

#### Selecting a Database (continued)

#### **An object-oriented version of the code:**

\$DBConnect = mysqli\_connect("localhost", "dongosselin", "rosebud");

#### **\$DBConnect->select\_db("real\_estate");**

*// additional statements that access or manipulate the database*

\$DBConnect->close();

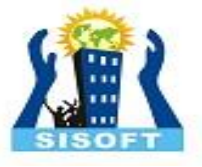

## Handling MySQL Errors

#### ■ With object-oriented style, you cannot terminate script execution with the die() or exit() functions

#### \$DBConnect = @mysqli\_connect("localhost", "dongosselin", "rosebud")

Or die("<p>Unable to connect to the database server.</p>"

- . "<p>Error code " . mysqli connect errno()
- . ": " . mysqli connect error()) . "</p>";

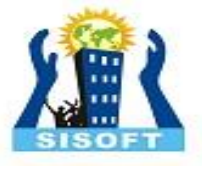

### Handling MySQL Errors

■ With object-oriented style, check whether a value is assigned to the mysqli\_connect\_errno() or mysqli connect error() functions and then call the die() function to terminate script execution

\$DBConnect = @new mysqli("localhost", "dgosselin", "rosebud");

if (mysqli\_connect\_errno())

die("<p>Unable to connect to the database server.</p>"

- . "<p>Error code " . mysqli\_connect\_errno()
- . ": " . mysqli connect error()) . "</p>";

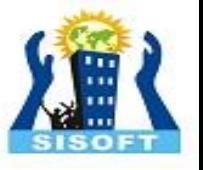

## Handling MySQL Errors

■ For any methods of the mysqli class that fail (as indicated by a return value of false), terminate script execution by appending die() or exit() functions to method call statements

\$DBName = "guitars";

@\$DBConnect->select\_db(\$DBName)

Or die("<p>Unable to select the database.</p>"

- . "<p>Error code " . mysqli\_errno(\$DBConnect)
- . ": " . mysqli error(\$DBConnect)) . "</p>";

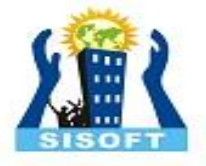

#### Executing SQL Statements

- With object-oriented style, use the query() method of the mysqli class
- $\blacksquare$  To return the fields in the current row of a resultset into an indexed array use:
	- **The mysqli fetch row() function**
- $\blacksquare$  To return the fields in the current row of a resultset into an associative array use:
	- **n** The mysqli fetch assoc() function

#### Executing SQL Statements (continued)

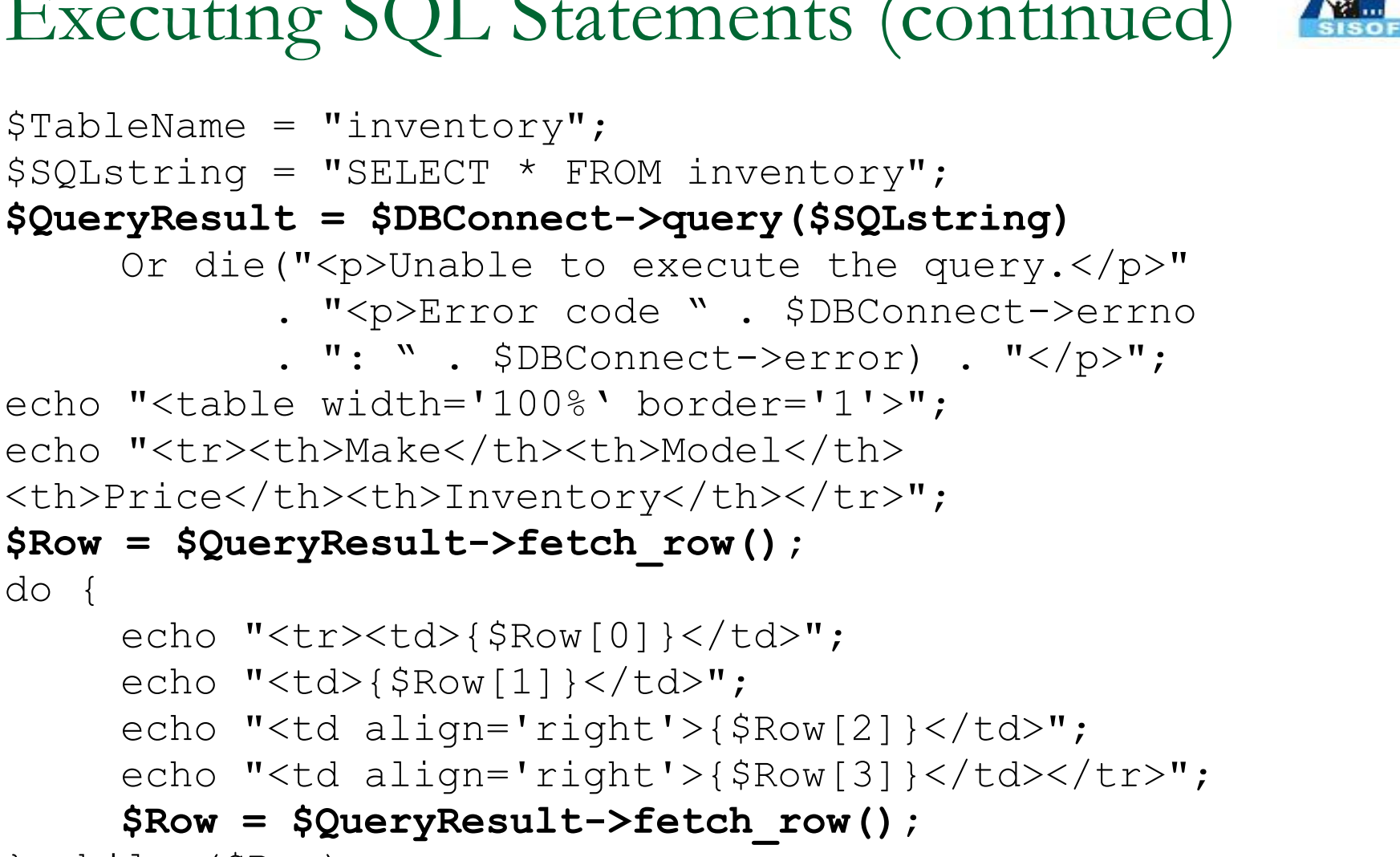

```
} while ($Row);
```
do {

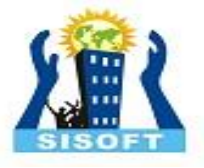

# Defining Custom PHP Classes

- **Data structure** refers to a system for organizing data
- **The functions and variables defined in a class** are called **class members**
- Class variables are referred to as **data members** or **member variables**
- Class functions are referred to as **member functions** or **function members**

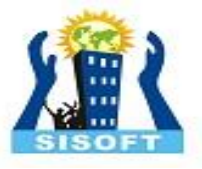

# Defining Custom PHP Classes

#### Classes:

- □ Help make complex programs easier to manage
- Hide information that users of a class do not need to access or know about
- Make it easier to reuse code or distribute your code to others for use in their programs
- **Inherited characteristics allow you to build** new classes based on existing classes without having to rewrite the code contained in the existing one

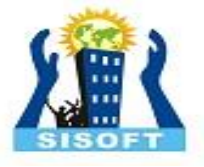

#### Creating a Class Definition

- $\blacksquare$  To create a class in PHP, use the class keyword to write a class definition
- A **class definition** contains the data members and member functions that make up the class
- **The syntax for defining a class is:**

class *ClassName* { *data member and member function definitions* }

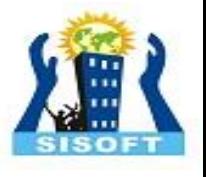

### Creating a Class Definition (continued)

- The *ClassName* portion of the class definition is the name of the new class
- Class names usually begin with an uppercase letter to distinguish them from other identifiers
- Within the class's curly braces, declare the data type and field names for each piece of information stored in the structure

```
class BankAccount {
data member and member function definitions
}
$Checking = new BankAccount();
```
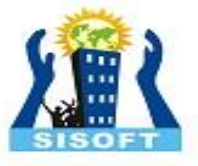

# Creating a Class Definition

■ Class names in a class definition are not followed by parentheses, as are function names in a function definition

\$Checking = new BankAccount(); echo 'The \$Checking object is instantiated from the ' . get class(\$Checking) . " class.</p>";

**Use the instance of operator to determine** whether an object is instantiated from a given class

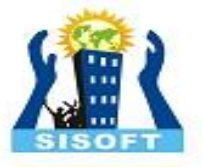

#### Storing Classes in External Files

- **PHP** provides the following functions that allow you to use external files in your PHP scripts:
	- include()
	- require()
	- n include once()
	- require\_once()
- You pass to each function the name and path of the external file you want to use

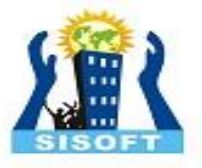

#### Storing Classes in External Files

- **I** include() and require() functions both insert the contents of an external file, called an **include file**, into a PHP script
- I include once() and require once() functions only include an external file once during the processing of a script
- **Any PHP code must be contained within a** PHP script section (<?php ... ?>) in an external file

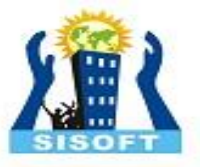

#### Storing Classes in External Files

- **Use the** include () and include once () functions for files that will not prevent the application from running
- **Use the** require() or require once() functions for files that will prevent the app from running if not present
- **External files can be used for classes and for** any type of PHP code or HTML code that you want to reuse on multiple Web pages
- **Nou can use any file extension you want for** include files

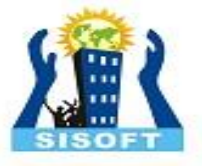

#### Collecting Garbage

- **Garbage collection** refers to cleaning up or reclaiming memory that is reserved by a program
- **PHP knows when your program no longer** needs a variable or object and automatically cleans up the memory for you
- **The one exception is with open database** connections

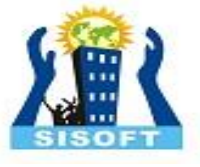

#### Information Hiding

- **Information hiding** states that any class members that other programmers, sometimes called clients, do not need to access or know about should be hidden
- **Helps minimize the amount of information** that needs to pass in and out of an object
- Reduces the complexity of the code that clients see
- **Prevents other programmers from** accidentally introducing a bug into a program by modifying a class's internal workings

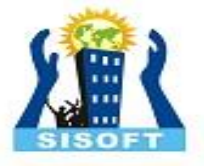

#### Using Access Specifiers

- **Access specifiers** control a client's access to individual data members and member functions
- **There are three levels of access specifiers in** PHP: public, private, and protected
- The **public access specifier** allows anyone to call a class's member function or to modify a data member

### Using Access Specifiers

- The **private access specifier** prevents clients from calling member functions or accessing data members and is one of the key elements in information hiding
- **Private access does not restrict a class's** internal access to its own members
- **Private access restricts clients from** accessing class members

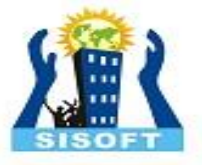

#### Using Access Specifiers

 $\blacksquare$  Include an access specifier at the beginning of a data member declaration statement

```
class BankAccount {
     public $Balance = 0;
```

```
■ Always assign an initial value to a data
  member when you first declare it
```

```
class BankAccount {
     public $Balance = 1 + 2;}
```
}

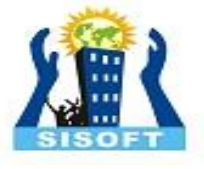

#### Serializing Objects

- **Serialization** refers to the process of converting an object into a string that you can store for reuse
	- □ This enables the sharing of objects within the same session used by multiple scripts
	- □ Session variables could be used but you would need to instantiate a new object and reassign the session variable values to the data members each time you call a script – this could be time consuming if the object has dozens of data members
- Serialization stores both data members and member functions into strings

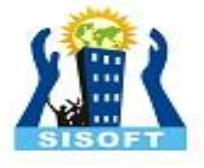

#### Serializing Objects

■ To serialize an object, pass an object name to the serialize() function

```
$SavedAccount = serialize(SChecking);
```
■ To convert serialized data back into an object, you use the unserialize() function

```
$Checking = unserialize($SavedAccount);
```
- **Serialization is also used to store the data in large** arrays
- To use serialized objects between scripts, assign a serialized object to a session variable

```
session start();
```

```
$_SESSION('SavedAccount') = serialize($Checking);
```
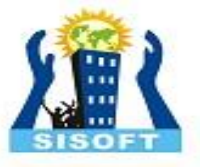

#### Working with Member Functions

- Create **public** member functions for any functions that clients need to access
- Create **private** member functions for any functions that clients do not need to access
- Access specifiers control a client's access to individual data members and member functions

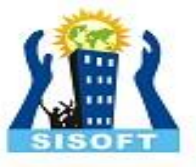

#### Working with Member Functions

```
class BankAccount {
    public $Balance = 958.20;
    public function withdrawal($Amount) {
          $this->Balance -= $Amount;
     }
}
if (class exists("BankAccount"))
     $Checking = new BankAccount();
else
     exit("<p>The BankAccount class is not available!</p>");
printf("<p>Your checking account balance is $%.2f.</p>",
     $Checking->Balance);
     \text{Scash} = 200;
     $Checking->withdrawal(200);
    printf("<p>After withdrawing $%.2f, your checking account
       balance is $%.2f.</p>", $Cash, $Checking->Balance);
```
Initializing with Constructor Functions

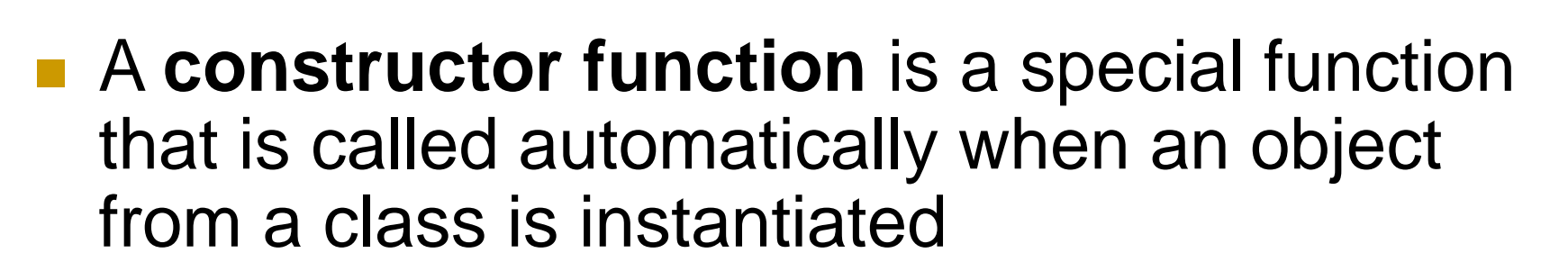

```
class BankAccount {
      private $AccountNumber;
      private $CustomerName;
      private $Balance;
      function construct() {
             $this->AccountNumber = 0;$this->Balance = 0;$this->CustomerName = "";
      }
```
Initializing with Constructor Functions

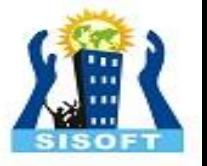

- **The** construct() function takes precedence over a function with the same name as the class
- Constructor functions are commonly used in PHP to handle database connection tasks

### Cleaning Up with Destructor Functions

- A **default** constructor function is called when a class object is first instantiated
- A **destructor** function is called when the object is destroyed
- A destructor function cleans up any resources allocated to an object after the object is destroyed

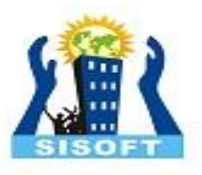

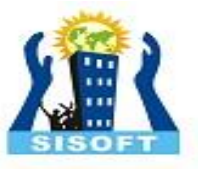

## Cleaning Up with Destructor Functions

- A destructor function is commonly called in two ways:
	- □ When a script ends
	- □ When you manually delete an object with the unset() function
- To add a destructor function to a PHP class, create a function named destruct()

```
function construct() {
     $DBConnect = new myself('Iocalhost',"dongosselin", "rosebud", "real estate")
}
function __destruct() {
     $DBConnect->close();
}
```
#### Writing Accessor Functions

- **Accessor functions** are public member functions that a client can call to retrieve or modify the value of a data member
- Accessor functions often begin with the words "set" or "get"
- Set functions modify data member values
- Get functions retrieve data member values

## Writing Accessor Functions (continued)

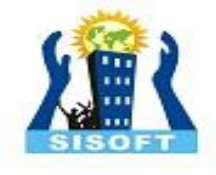

```
class BankAccount {
    private $Balance = 0;
    public function setBalance($NewValue) {
          $this->Balance = $NewValue;
    }
    public function getBalance() {
          return $this->Balance;
    }
}
if (class_exists("BankAccount"))
    $Checking = new BankAccount();
else
    exit("<p>The BankAccount class is not available!</p>");
$Checking->setBalance(100);
echo "<p>Your checking account balance is "
    . $Checking->getBalance() . "</p>";
```
- When you serialize an object with the serialize() function, PHP looks in the object's class for a special function named sleep()
- **The primary reason for including a** sleep() function in a class is to specify which data members of the class to serialize

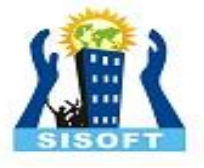

#### Serialization Functions

If you do not include  $a$   $s \leq s$  () function in your class, the serialize() function serializes all of its data members

```
function sleep() {
      $SerialVars = array('Balance');
      return $SerialVars;
```
**Notable Underm** When the unsertualize() function executes, PHP looks in the object's class for a special function named wakeup()

}

- **Problem: Create a HitCounter class that** counts the number of hits to a Web page and stores the results in a mySQL database'
- Use a private data member to store the number of hits and include public set and get member functions to access the private counter member variable

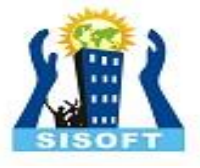

## HitCounter.php

```
<?php
class HitCounter {
   private $DBConnect;
   private $DBName = "newdb";
   private $TableName = "hits";
   private $Hits = 0;
   function construct() {
        $this->DBConnect = @new mysqli("localhost", "root", "mypassword");
        if (mysqli_connect_errno())
                 die("<p>Unable to connect to the database server.</p>"
                 . "<p>Error code " . mysqli connect errno()
                 . ": " . mysqli connect error()) . "\langle p \rangle";
   }
   function destruct() {
        $this->DBConnect->close();
   }
   public function setDatabase($Database) {
        $this->DBName = $Database;
        @$this->DBConnect->select_db($this->DBName)
                 Or die("<p>Unable to select the database.</p>"
                 . "<p>Error code " . mysqli_errno($this->DBConnect)
                  . ": " . mysqli error($this->DBConnect)) . "</p>";
   }
```
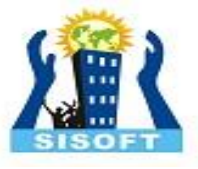

### HitCounter.php

```
public function setTable($Table) {
     $this->TableName = $Table;
}
public function setHits() {
     $SQLstring = "UPDATE $this->TableName SET hits=$this->Hits WHERE 
id=1";
     $QueryResult = @mysqli_query($this->DBConnect, $SQLstring)
              Or die("<p>Unable to perform the query.</p>"
              . "<p>Error code " . mysqli errno($this->DBConnect)
              . ": " . mysqli error($this->DBConnect)) . "</p>";
}
public function getHits() {
     $SQLstring = "SELECT * FROM $this->TableName WHERE id=1";
     $QueryResult = $this->DBConnect->query($SQLstring)
              Or die("<p>Unable to perform the query.</p>"
              . "<p>Error code " . mysqli_errno($this->DBConnect)
              . ": " . mysqli error($DBConnect)) . "</p>";
     $Row = $QueryResult->fetch_row();
     $this ->Hits = $Row[1];
     $this ->Hits = $this ->Hits + 1;
     echo "<p>This page has received " . $this->Hits . " hits.</p>";
}
```
}

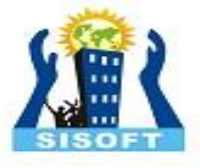

#### CountVisits.php

```
<?php
require once("HitCounter.php");
?>
<!DOCTYPE html PUBLIC "-//W3C//DTD XHTML 1.0 Strict//EN"
    "http://www.w3.org/TR/xhtml1/DTD/xhtml1-strict.dtd">
<html><head>
<title>Hit Counter</title>
</head>
<body>
<h3>Hit Counter</h3>
<?php
$Database = "newdb";
$Table = "hits":if (class exists("HitCounter")) {
   %Counter = new HitCounter();
   $Counter->setDatabase($Database);
}
else
   exit("<p>The HitCounter class is not available!</p>");
$Counter->setTable($Table);
$Counter->getHits();
$Counter->setHits();
?>
</body>
</html>
```
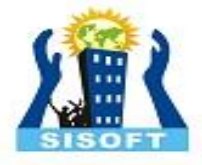

#### Thank You

Sisoft Technologies Pvt Ltd SRC E7, Shipra Riviera Bazar, Gyan Khand-3, Indirapuram, Ghaziabad Website: [www.sisoft.in](http://www.sisoft.in/) Email:info@sisoft.in Phone: +91-9999-283-283